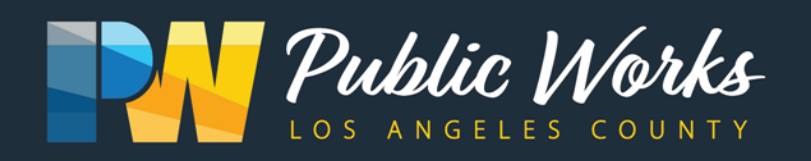

## Antelope Valley Illegal Dumping Task Force

When:

Date: April 3, 2024

## Event Login:

Meeting ID:

Time: 2 p.m.

Where: **Zoom.com** 

831 5250 0715 Meeting Password:

No password needed

Dial-In option:

United States Toll

+1 669 900 6833 Access code 831 5250 0715

Requirements: Users must have working headphones, earbuds or speakers to properly listen in to the meeting. Please have a working microphone to ask questions. A web camera is optional. Users can join via web browser on a PC or Mac, mobile device or call-in.

## How To Join:

- 1. Navigate to www.zoom.com and click "Join A Meeting" located at the top right of the window
- 2. Click Open on the dialog shown by your browser. If you don't see a dialog, click Launch Meeting below.

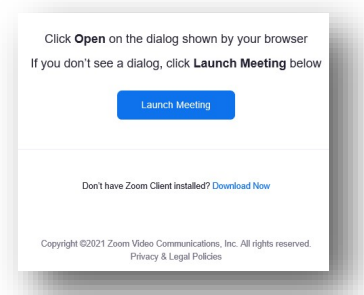

3. Enter in your meeting ID, enter your name and click Join.

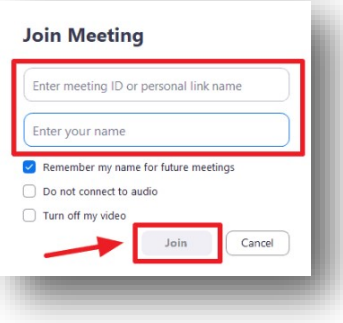